How to add a USER (during registration)

Depending on where you are in the process you will either follow the "Invitation to Engage" link in an email or log in using your username and password. If you are engaging with UoS please follow our "Invitation to Engage" links and do not set up your organisation independently as this will create a duplicate conflicting record. If you have any questions please email <u>suppliers@sussex.ac.uk</u>.

When you log-in or follow the invitation to engage link you will arrive at the Supplier Network window. You should have at least 1 "Customer Request". Click into Customer requests. (Green bubble).

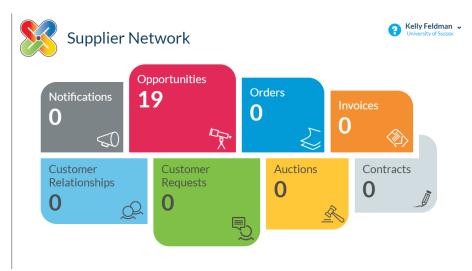

You will arrive at the "Your Relationships and Requests" window. Click on the blue circled arrow then click "Respond"

| rom here vou can se  | earch for and | manage trading relation | onships and | reauests           | between vou and vou                       | ur customers.                                              |                        |              |
|----------------------|---------------|-------------------------|-------------|--------------------|-------------------------------------------|------------------------------------------------------------|------------------------|--------------|
| ,                    |               | lescription or custome  |             |                    | Jethioli, jou ana joi                     |                                                            | <b>Q</b> Search        | ✔ Filters    |
| Customer Name        | Reference     | Description             | Туре        |                    | Request Status                            |                                                            | Relationship Approved? |              |
| University of Sussex | SREQ59        | Link test               | Invitation  | to Engage          | Awaiting Response                         | -                                                          |                        | $\mathbf{O}$ |
| Jniversity of Sussex | SREQ58        | Invitation to Engage    | Invitation  | to Engage          | Awaiting Response                         |                                                            |                        | $\mathbf{O}$ |
| Invitation to E      | ngage         |                         |             | Customer C         | ontacts                                   |                                                            |                        |              |
| No documents found   |               |                         |             | Name               | Contact                                   | Address                                                    |                        |              |
|                      |               |                         |             | Pippa<br>Robertson | p.robertson@sussex.ac.uk<br>0121012122122 | Sussex House, Falmer, Brighton,<br>BN1 9RH, UNITED KINGDOM |                        |              |

(Continued on next page)

You will be taken to the "Customer Engagement" window. There are eleven pages in this section. For the purposes of adding a USER please select Tab 4. You will be able to see current users(s) to add a new user click "Add User".

|                     | Customer E   | ngagement   Step 4 of     | 1                  |                              |               | 8                  | Kelly Feldman Vulversity of Sussex |
|---------------------|--------------|---------------------------|--------------------|------------------------------|---------------|--------------------|------------------------------------|
| 1 2<br>Organisation | <b>3 4 5</b> | 6 7 8 9 :                 |                    |                              |               |                    |                                    |
| Organisation        | Users        |                           |                    |                              |               |                    |                                    |
| Username            | Full Name    | Email Address             | General<br>Contact | e-<br>Procurement<br>Contact | Sales Contact | Payment<br>Contact | Action                             |
| [Not Set]           | Admin User   | pam.thompson@sussex.ac.uk | ~                  | ~                            | ~             | ~                  | <b>Ø</b>                           |
|                     |              |                           |                    |                              |               |                    | + Add User                         |

Add the details as appropriate, including the "contact Types" on the second tab.

| User Details       Contact Type         Email Address *       Telephone Number *         youremail@email.com       678143         First Name *       Mobile Number         your name       Fax Number         Surname *       Fax Number         Last-name       Address         Username same as Email address       University of Sussex, Pevensey Building, Fal •         Username *       Language         youremail@email.com       English (United Kingdom)                                                                                                    | Email Address *     Telephone Number *       yourenall@email.com     678143       First Name *     Mobile Number       your name                                                                                                    | Add/Amend User                 | , 10<br>,                                      |
|----------------------------------------------------------------------------------------------------|----------------------------------------------------------------------------------------------------|--------------------------------|------------------------------------------------|
| yourenall@emil.com     678143       First Name *     Mobile Number       your name     Fax Number       Last-name     Address       Username *     Language                                                                                                    | yourenall@emil.com     678143       First Name *     Mobile Number       your name     Fax Number       Last-name     Address       Username *     Language                                                                                                    | User Details Contact Type      |                                                |
| First Name *     Mobile Number       your name                                                                                                    | First Name *     Mobile Number       your name                                                                                                    |                                |                                                |
| your name Surname * Fax Number Last-name Username same as Email address Username * Language Username * Language                                                                                                    | your name Surname * Fax Number Last-name Username same as Email address Username * Language Username * Language                                                                                                    | youremail@email.com            | 678143                                         |
| your name Urname ★ Fax Number Last-name Username same as Email address Username ★ University of Sussex, Pevensey Building, Fal ▼ Z Genera Sales of University of Sussex, Pevensey Building, Fal ▼ Z Payment versenableman com                                                                                                    | your name Urname ★ Fax Number Last-name Username same as Email address Username ★ University of Sussex, Pevensey Building, Fal ▼ Z Genera Sales of University of Sussex, Pevensey Building, Fal ▼ Z Payment versenableman com                                                                                                    | irst Name <b>*</b>             | Mobile Number                                  |
| Last-name Constraints Address Constraints Address Constraints Addr | Last-name  Username same as Email address Username * Language Username (Comparison of Sussex, Pevensey Building, Fal., *                                                                                                    | your name                      |                                                |
| Last-name Address Username same as Email address Username * Language Zage                                                                                                    | Last-name Address Username same as Email address University of Sussex, Pevensey Building, Fal   Paymer Paymer P | surname <b>*</b>               | Fax Number                                     |
| Username same as Email address University of Sussex, Pevensey Building, Fal. V<br>Username *<br>Language                                                                                                    | Username same as Email address University of Suzsex, Pevensey Building, Fal  Vername * Language                                                                                                    | Last -name                     |                                                |
| Username * Zanguage Zanguage Zanguag                                                                                                    | Username * Language                                                                                                    |                                | Address                                        |
| Language                                                                                                    | Language                                                                                                    | Username same as Email address | University of Sussex, Pevensey Building, Fal 🔻 |
| youremail@email.com English (United Kingdom)                                                                                                    | youremail@email.com English (United Kingdom) v English (United Kingdom)                                                                                                    |                                | Language                                       |
|                                                                                                    |                                                                                                    | youremail@email.com            |                                                |
|                                                                                                    |                                                                                                    |                                | ✓ OK 🗙 Cancel                                  |
| V OK 🗶 Cancel                                                                                                    | V OK K Cancel                                                                                                    |                                |                                                |

Press "Ok" to save. You will now see multiple "users". You can delete old users but please ensure their "Contact Type" is covered by a new user. (e.g. if you delete a sales contact, make sure a new sales contact is added.)

| Cus                 | stomer Engagen        | nent   Step 4 of 10       | 6                  |                              |               | 8                  | Kelly Feldman<br>University of Sussex |
|---------------------|-----------------------|---------------------------|--------------------|------------------------------|---------------|--------------------|---------------------------------------|
|                     | Save & Continue Later | Sack > Next               |                    |                              |               |                    |                                       |
| 1 2 3               | 4 5 6                 | 7 8 9 10                  |                    |                              |               |                    |                                       |
| Organisation Users  |                       |                           |                    |                              |               |                    |                                       |
| Username            | Full Name             | Email Address             | General<br>Contact | e-<br>Procurement<br>Contact | Sales Contact | Payment<br>Contact | Action                                |
| [Not Set]           | Admin User            | pam.thompson@sussex.ac.uk | ~                  | ✓                            | ✓             | ~                  |                                       |
| youremail@email.com | your name Last -name  | youremail@email.com       | ~                  | ✓                            | ✓             | ~                  |                                       |
|                     |                       |                           |                    |                              |               |                    | + Add User                            |